## **FMB640 SMS/GPRS command list**

[Main Page](https://wiki.teltonika-gps.com/view/Main_Page) > [EOL Products](https://wiki.teltonika-gps.com/view/EOL_Products) > [FMB640](https://wiki.teltonika-gps.com/view/FMB640) > [FMB640 Manual](https://wiki.teltonika-gps.com/view/FMB640_Manual) > **FMB640 SMS/GPRS command list**

All commands are case sensitive. When user tries to send SMS/GPRS message to FMB640 that operates in Deep Sleep mode, it cannot arrive to FMB640 device because the GSM/GPRS module is disabled most of the time. FMB640 will receive the SMS/GPRS message when it exits Deep Sleep mode.

If FMB640 is in GPS Sleep or Online Deep Sleep mode, sent SMS/GPRS message will arrive to the device.

SMS command structure:

<SMS login><space><SMS password><space><command><space><value>

SMS command [getinfo](http://wiki.teltonika-gps.com/view/FMB_getinfo) example:

- If you have set SMS login and password: login pass getinfo
- If SMS login and password are not set leave two spaces before command: getinfo

## **Common commands**

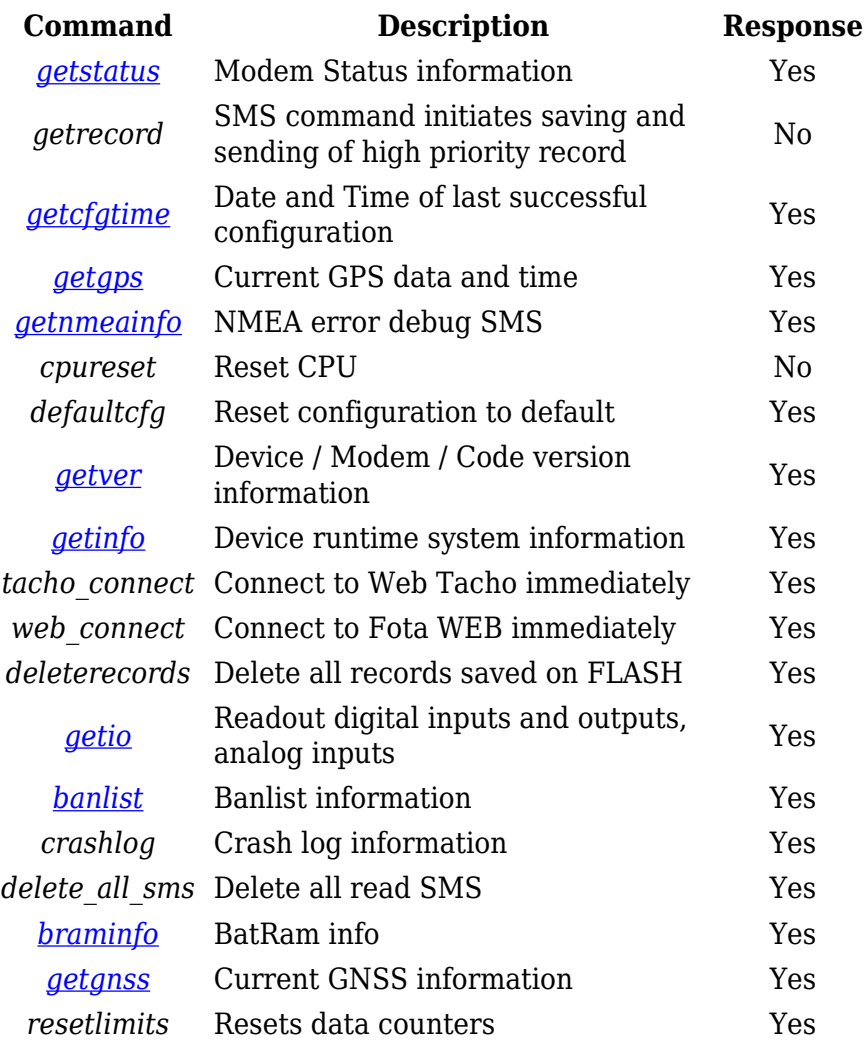

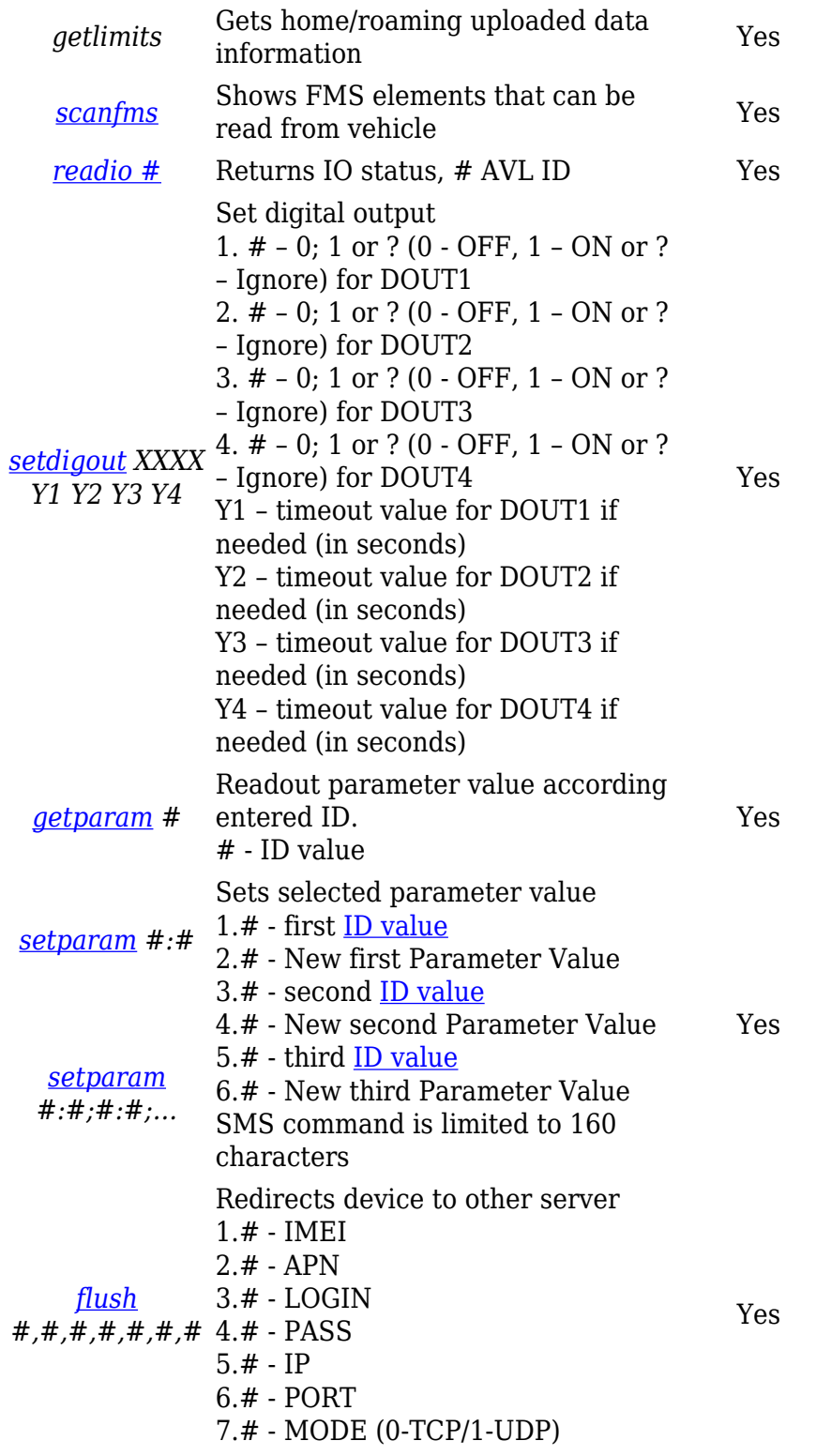

## **Commands related to features**

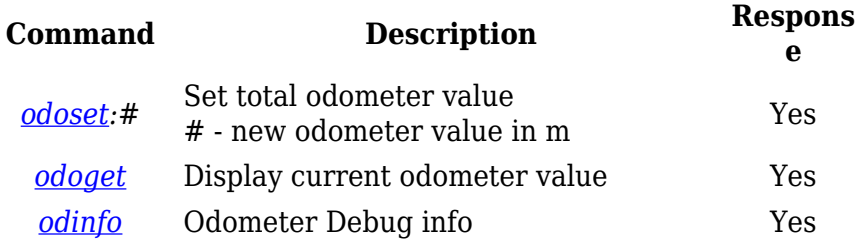

*[on\\_demand\\_t](http://wiki.teltonika-gps.com/view/Tracking_on_Demand) [rackingX](http://wiki.teltonika-gps.com/view/Tracking_on_Demand)* X=0 – Stops Tracking on Demand functionality. X=1 – Starts Tracking on Demand functionality. X=2 – Generates one high priority record and inititates data sending to server.

## **Commands related to LV-CAN200/ALL-CAN300**

Yes

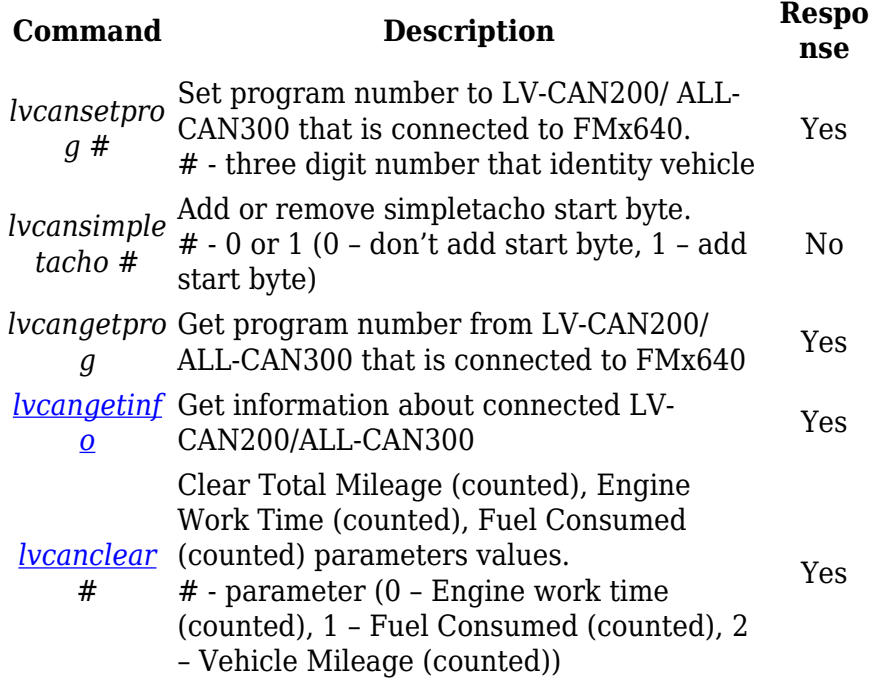